<<Adobe Dreamweaver CS5 13 ISBN 9787514202380 10 ISBN 7514202382 出版时间:2011-7

, tushu007.com

页数:283

PDF

更多资源请访问:http://www.tushu007.com

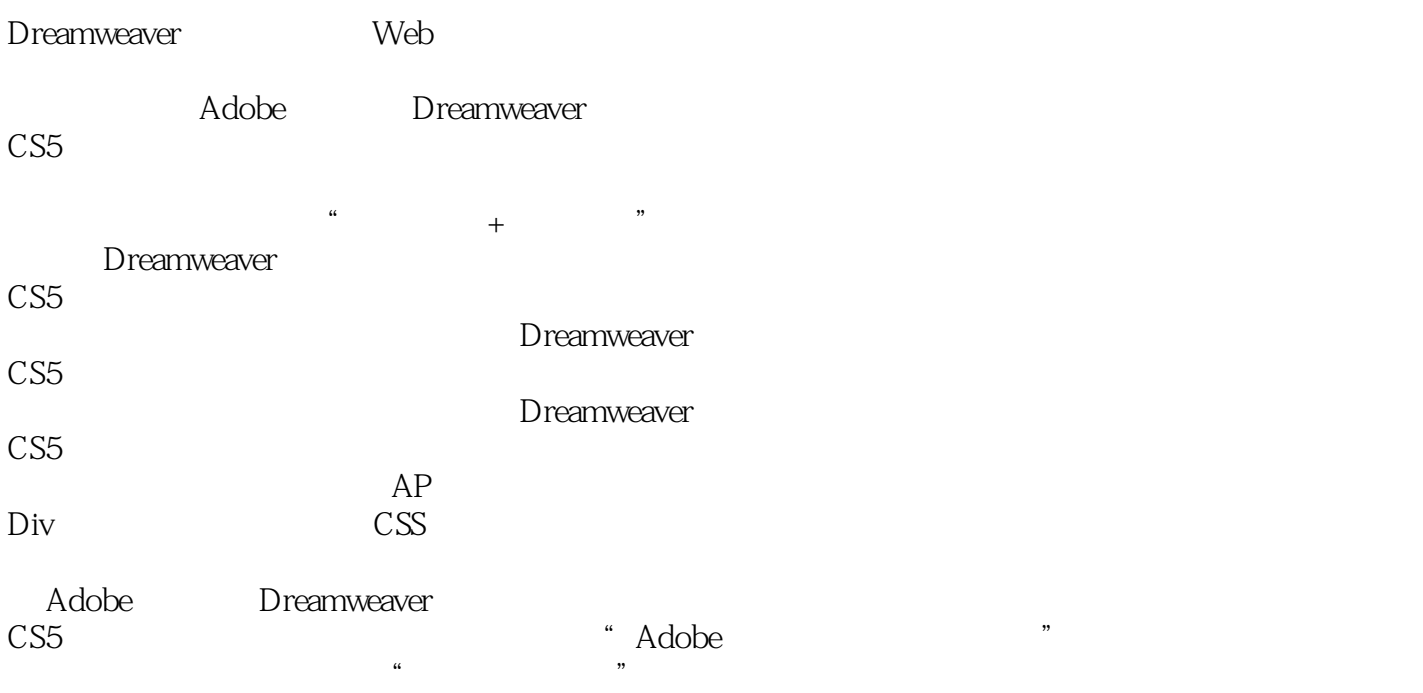

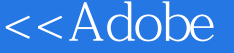

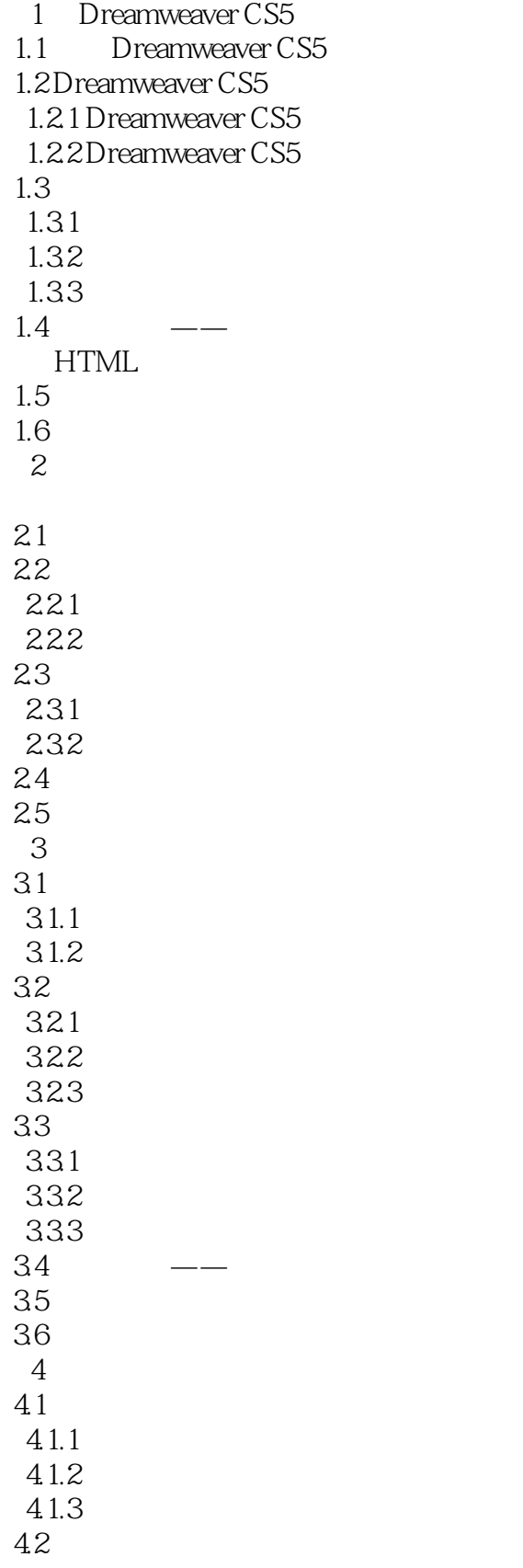

## , tushu007.com <<Adobe Dreamweaver>>

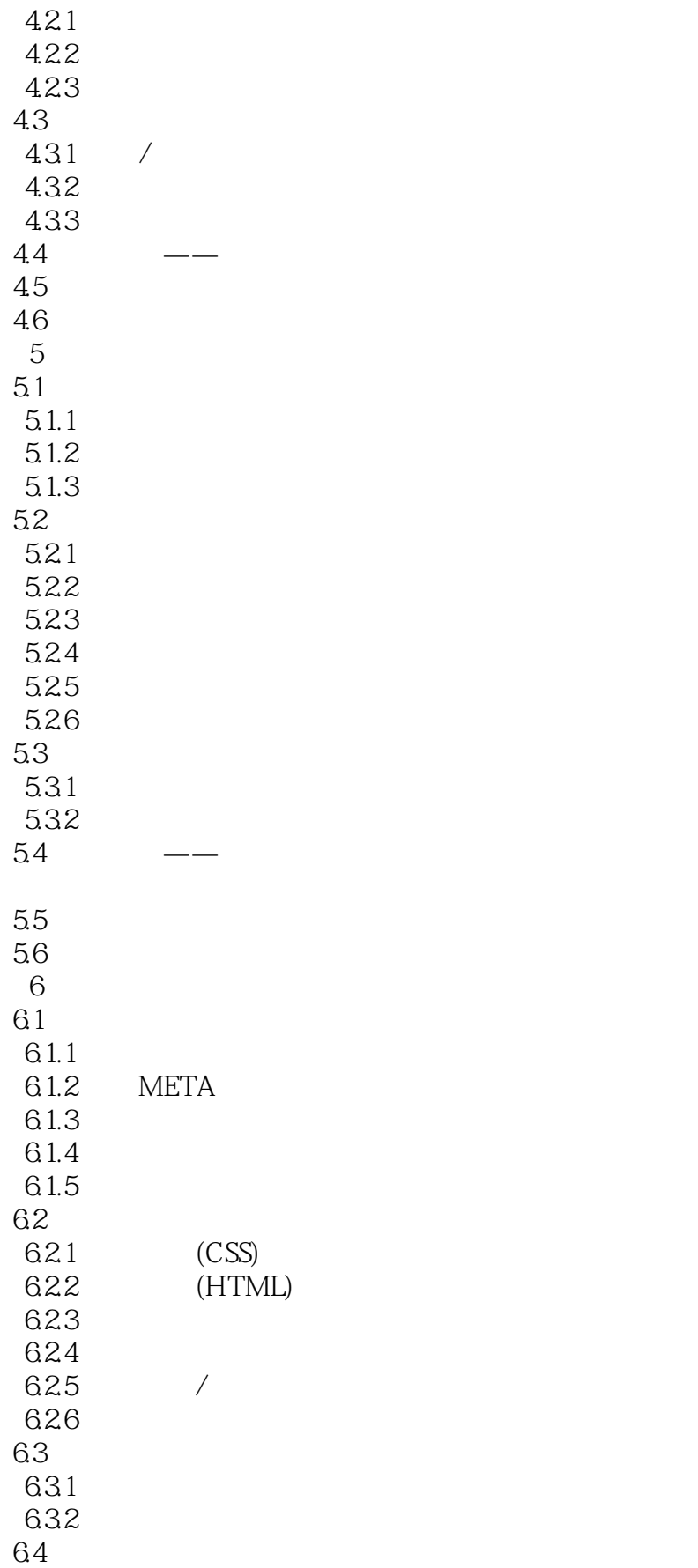

## $n$ , tushu007.com

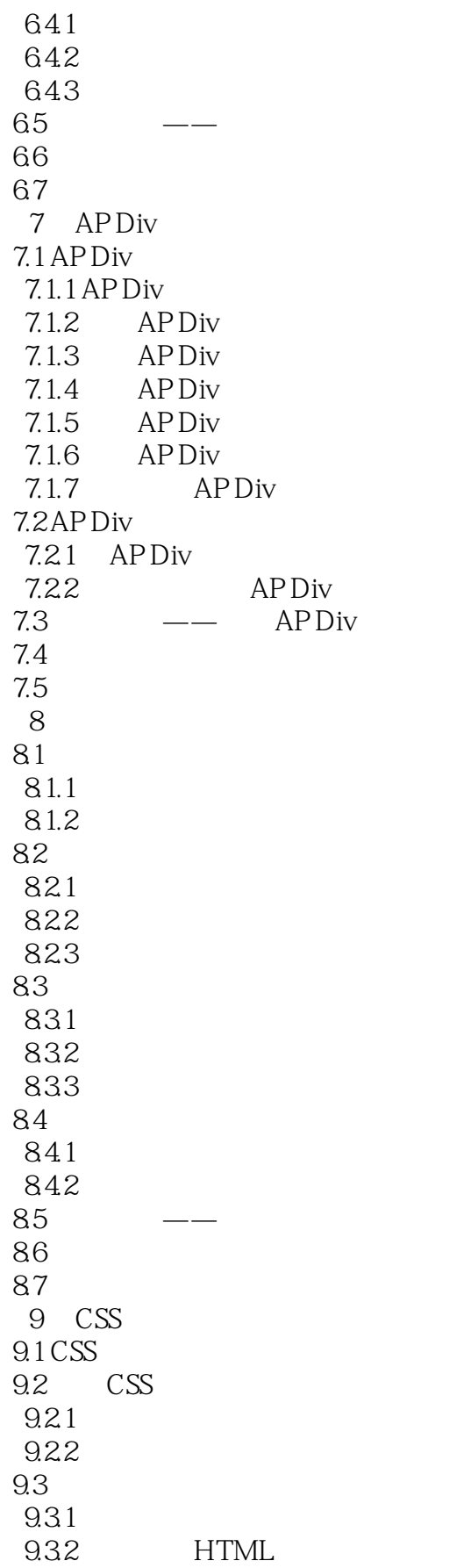

## , tushu007.com <<Adobe Dreamweaver>>

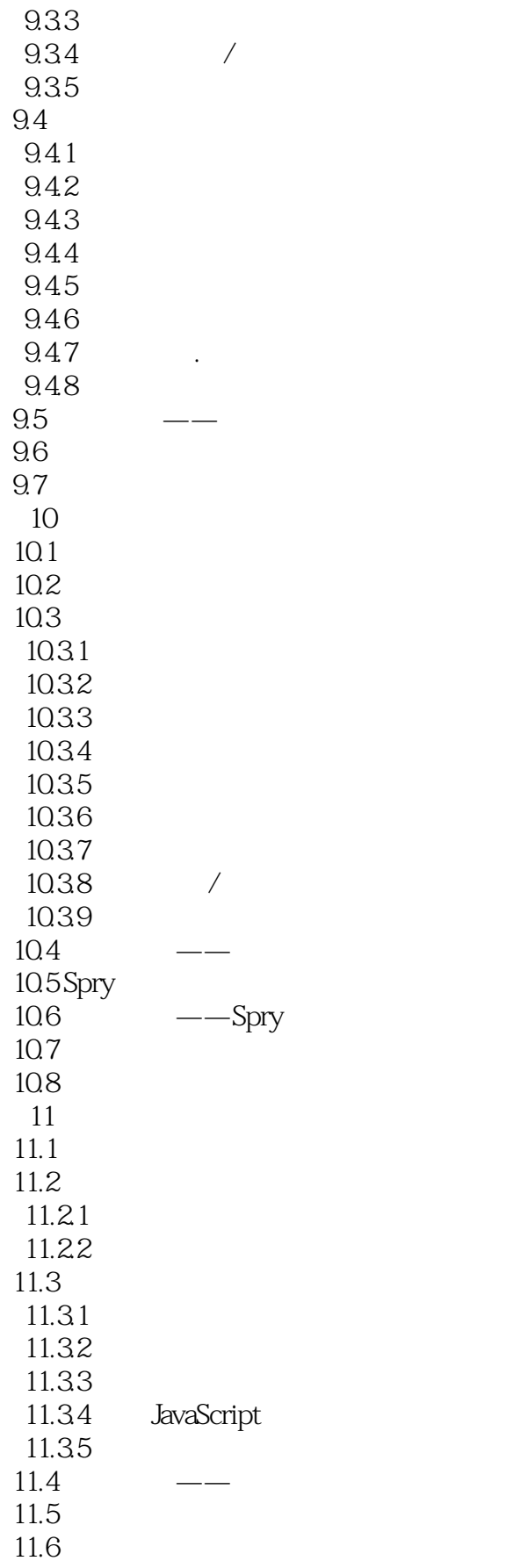

# and tushu007.com

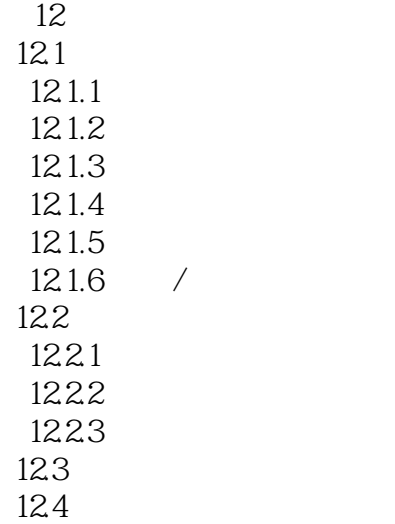

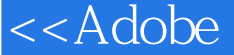

, tushu007.com

#### <<Adobe Dreamweaver>>

Adobe Dreamweaver CS5<sup>,</sup> Adobe<sup>Adobe</sup> Adobe

 $\mathop{\rm Adobe}\nolimits$ 

考点明确:考核知识点鲜明标识,与Adobe品专家认证考试题库知识点完全对应直通认证采用《Adobe

Dreamweaver CS5<sup>e</sup>

*Page 9*

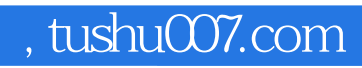

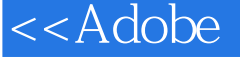

本站所提供下载的PDF图书仅提供预览和简介,请支持正版图书。

更多资源请访问:http://www.tushu007.com